# Docker for DevOps, Part 2 of 6: First Docker App

## page 1

**Meet the expert:** Nick Janetakis is a consultant who works with teams and individuals on Topics of Web Development: Ruby on Rails, Flask, Docker and Ansible, and is an instructor for Stone River eLearning

#### **Prerequisites:** none

#### **Runtime:** 01:16:49

**Course description:** This course will walk through developing and deploying a multi-service Flask and Ruby on Rails application with a focus on deploying it. Along the way you'll learn all the Docker basics as well as: Setting up a Project Directory, Docker Compose, Building the App and the Dockerfile.

#### **Course outline:**

#### **Setting up a Project Directory**

- Introduction
- Setting up a project directory
- Alternative dev process
- Building the app
- Summary

## **Docker Compose**

- Introduction
- Docker compose
- Flask project scaffolding
- Summary

### **Flask App Dockerfile**

- Introduction
- The dockerfile
- Alternative dev process
- Summary

# **Building the App**

- Introduction
- Building the app
- Docker compose
- Project scaffolding
- Summary

#### **Rail App Dockerfile**

- Introduction
- The dockerfile
- Github
- Working Directory
- Summary

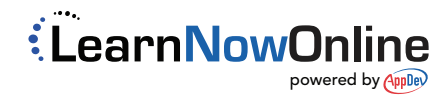